# Subject Choices

Year 10

Subject Choices are made through the **Pupil App** and can be viewed by parents via the **Parent App**. Subject Choices can also be made on a **desktop computer**, as shown below, but pupils / parents must have an account for the SIMS App to access options via a desktop computer.

## Pupil App

Access to the Pupil App is achieved through the C2k User Accounts (@c2ken.net). A guide for pupils to access the Pupil App is available at the link below. <u>http://www.banbridgeacademy.org.uk/wp-content/uploads/2022/03/Registering-for-the-SIMS-Student-App-Update-01.03.2022.pdf</u>

If pupils are having difficulties accessing the Pupil App please see Mr Curran (*ICT Technician*) in G117.

## Parent App

Information and support on registering and accessing the Parent App can be found at the following links.

http://www.banbridgeacademy.org.uk/news/sims-parent-app/

http://www.banbridgeacademy.org.uk/news/problems-accessing-the-parent-app/

http://www.banbridgeacademy.org.uk/wp-content/uploads/2018/09/SIMSParentAppSetupGui de.pdf

http://www.banbridgeacademy.org.uk/wp-content/uploads/2018/09/Parent-App-Support-Sum mary-.pdf

## Desktop Computer

Access the following address: <u>http://sims-options.co.uk</u>.

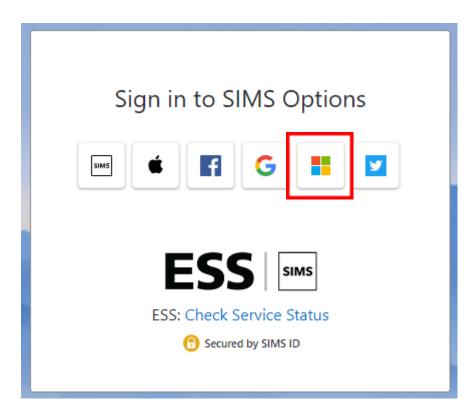

Select your account for the SIMS App, for pupils this will be the Microsoft option highlighted. **Pupils:** 

If prompted please enter your c2k username with the domain @c2ken.net e.g. ausername007@c2ken.net

| Sign in                  |      |      |
|--------------------------|------|------|
| Email, phone, or Skyp    | be   |      |
| No account? Create one   | 1    |      |
| Can't access your accour | nt?  |      |
|                          | Back | Next |
|                          |      |      |

Once logged in please select the available GCSE 2024 Options Plan.

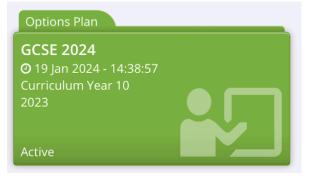

## **SIMS** Options Online

#### Step 1

From the Parent App/Pupil App parents and students can select the SIMS Options icon to load SIMS Online.

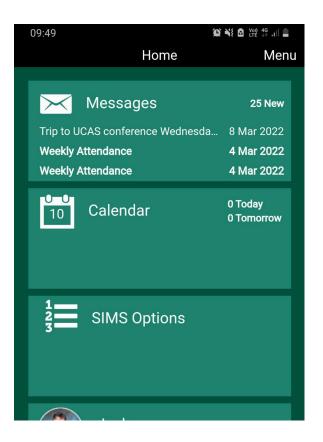

SIMS Online can also be access directly at https://www.sims-options.co.uk/#/home,

however, this will require parents and pupils to login in using their Parent App/Pupil App account to enter the system.

Selecting the SIMS Option icon should load the system automatically.

#### Step 2

Read the instructions provided on screen and access the additional information as required (the text contains active links that will open resources in a new window).

| Subject Choices                                                                                                    |
|----------------------------------------------------------------------------------------------------|
| All Year 10 pupils must complete this form to provide information on the subjects they may wish to study at GCSE Level. This is not the final choice information. The final choices will be made by Friday 15 March.                                                                                                    |
| Please note: This survey will be used to inform a block structure from which choices can be made. The final blocks presented in March will have a limited selection of subjects in each block. This will be dictated by the preferences students indicate and the staffing available to the school. It is highly unlikely that further changes to these blocks can be made.     |
| Insufficient student demand for any subject or other timetabling constraint may result in the withdrawal of that subject from the curriculum (at least on a temporary basis). As a result, it may be necessary to alter the subjects available in Banbridge Academy.                                                                                                    |
| Please review the subject information available on the school website (http://www.banbridgeacademy.org.uk/parental-information-3/policiesdocuments/), the Subject Choice Booklet, the Year 10 Options<br>Presentation (https://www.youtube.com/watch?v=Sfy]dS2zLs4&t=389s) and the information posted in individual subject Google Classrooms and the Careers Google Classroom. |
| All students are required to study:                                                                                                    |
| (i) English and English Literature                                                                                                    |
| (ii) Mathematics                                                                                                    |
| (iii) Modern Language *                                                                                                    |
| (iv) Balanced Science **                                                                                                    |
| (v) Religious Studies (GCSE Short Course)                                                                                                    |
| (vi) Games                                                                                                    |
| (vii) Learning for Life and Work (and Careers)                                                                                                    |
| * a limited number of students will be offered an alternative practical option.                                                                                                    |
| ** Triple Award Science Students should select Biology in Option C to indicate they wish to study all three separate sciences: Biology, Chemistry and Physics (3 GCSE grades).                                                                                                    |
| **Double Award Science Students (a balanced course of all three subjects leading to 2 GCSE grades ) should select one subject in Option C (not Biology).                                                                                                    |
|                                                                                                    |
|                                                                                                    |

#### Step 3

Make option choices by selecting an option from each of the Option blocks. When selected a choice will change colour.

| Languages                                                                                                    |                                                                                                    |  |
|----------------------------------------------------------------------------------------------------|----------------------------------------------------------------------------------------------------|--|
| Modern Languages                                                                                                    |                                                                                                    |  |
| lf you wish to study ONE language for GCSE, please indicate your choice in this option block (French or<br>Spanish) .                                                                                          |                                                                                                    |  |
| If you wish to study TWO languages for GCSE, choose French in this option block (Languages) and Spanish<br>as one of your choices in block Option B.                                                           |                                                                                                    |  |
| A <b>limited number</b> of students will be offered the opportunity to study an alternative practical option, if you would like to be considered for this you should select either MIA or MVRUS in this block. |                                                                                                    |  |
| You have chosen 0 of 1 <b>v</b> courses from this list                                                                                                    |                                                                                                    |  |
| French GCSE Full Course                                                                                                    | Moving Image Arts GCSE Full Course                                                                    |  |
| Motor Vehicle and Road User Stud<br>GCSE Full Course                                                                                                    | Spanish         GCSE Full Course           Image: This course is also available in Option B         B |  |
|                                                                                                    |                                                                                                    |  |

Please read the instructions in each block carefully.

| Option A                                        |                                                 |
|-------------------------------------------------|-------------------------------------------------|
| Dption A                                        |                                                 |
| Please select one subject from this list.       |                                                 |
| You have chosen 0 of 1 🗸 courses from this list |                                                 |
| Art & Design GCSE Full Course                   | Business Studies GCSE Full Course               |
| 1 This course is also available in other lists. | This course is also available in other lists.   |
| Computer Science GCSE Full Course               | Digital Technology GCSE Full Course             |
| 1 This course is also available in other lists. | 1 This course is also available in other lists. |
| Economics GCSE Full Course                      | Food & Nutrition GCSE Full Course               |
| O This course is also available in other lists. | This course is also available in other lists.   |
| Further Mathematics GCSE Full Course            | Geography GCSE Full Course                      |
| This course is also available in Option B       | This course is also available in other lists.   |
| History GCSE Full Course                        | Music GCSE Full Course                          |
| This course is also available in other lists.   | This course is also available in other lists.   |
| Physical Education GCSE Full Course             | Technology GCSE Full Course                     |
| 1 This course is also available in other lists. | 1 This course is also available in other lists. |

| 0 | p | u | 0 | L | 1 | Ľ |
|---|---|---|---|---|---|---|
|   |   |   |   |   |   |   |

| *                                                 |                                                 |  |  |
|---------------------------------------------------|-------------------------------------------------|--|--|
| Option B                                          |                                                 |  |  |
| Please select one subject from this list.         |                                                 |  |  |
|                                                   |                                                 |  |  |
| You have chosen 0 of 1 courses from this list     |                                                 |  |  |
| Art & Design GCSE Full Course                     | Business Studies GCSE Full Course               |  |  |
| 1 This course is also available in other lists.   | 1 This course is also available in other lists. |  |  |
| Computer Science GCSE Full Course                 | Digital Technology GCSE Full Course             |  |  |
| 1 This course is also available in other lists.   | 1 This course is also available in other lists. |  |  |
| Economics GCSE Full Course                        | Food & Nutrition GCSE Full Course               |  |  |
| (1) This course is also available in other lists. | 1 This course is also available in other lists. |  |  |
| Further Mathematics GCSE Full Course              | Geography GCSE Full Course                      |  |  |
| This course is also available in Option A         | 1 This course is also available in other lists. |  |  |
| History GCSE Full Course                          | Music GCSE Full Course                          |  |  |
| (1) This course is also available in other lists. | 1 This course is also available in other lists. |  |  |
| Physical Education GCSE Full Course               | Spanish GCSE Full Course                        |  |  |
| 1 This course is also available in other lists.   | 1 This course is also available in Languages    |  |  |
|                                                   |                                                 |  |  |

Option C

#### Option C

Please select **one** subject from this list.

Technology GCSE Full Course 1 This course is also available in other lists.

Triple Award Students should select Biology to indicate they wish to study all three separate sciences: Biology, Chemistry and Physics (3 GCSE grades).

Double Award Students (a balanced course of all three subjects leading to 2 GCSE grades ) should select one subject from this list (Not Biology).

| You have chosen 0 of 1 courses from this list     |                                               |
|---------------------------------------------------|-----------------------------------------------|
| Art & Design GCSE Full Course                     | Biology GCSE Full Course                      |
| 1 This course is also available in other lists.   |                                               |
| Business Studies GCSE Full Course                 | Computer Science GCSE Full Course             |
| 1 This course is also available in other lists.   | This course is also available in other lists. |
| Digital Technology GCSE Full Course               | Economics GCSE Full Course                    |
| 1 This course is also available in other lists.   | This course is also available in other lists. |
| Food & Nutrition GCSE Full Course                 | Geography GCSE Full Course                    |
| 1 This course is also available in other lists.   | This course is also available in other lists. |
| History GCSE Full Course                          | Music GCSE Full Course                        |
| 1 This course is also available in other lists.   | This course is also available in other lists. |
| Physical Education GCSE Full Course               | Technology GCSE Full Course                   |
| (1) This course is also available in other lists. | This course is also available in other lists. |

### Step 4

Comments or queries related to subject choices can be added in the student comment box. This may include difficulty accessing the desired subjects within the block structures.

If the desired combination of subjects cannot be selected please make an alternative choice and record the issue in the comments section. *Unfortunately it is not possible to facilitate all the combinations students may wish to study.* 

Student Comments

Add any comments here

The Parent/Carer Approval section has been disabled. Parents can view and change options via the Parent App. Queries may also be forwarded to <u>info@banbridgeacademy.banbridge.ni.sch.uk</u> with the subject 'Option Choices'.

Step 5

Please ensure you select the save icon at the top left of the page to save your choices. It is possible to change choices until the system closes.

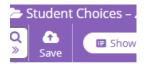